## **DP Txt2PDF +Активация Скачать бесплатно**

[Прямая ссылка] [Прямая ссылка] [Описание на картинке] Функции: • Преобразование файлов TXT, RTF в PDF. • Конвертировать DOCX, DOCM в PDF. • Сохраните файл как текстовый файл. • Поддержка арабского, фарси, хинди, урду, испанского, французского, немецкого, английского, голландского и т. д. • Поддержка специальных символов (китайский, японский, корейский, тайский и т.д.). • Поддержка символов Unicode. • Папка, содержащая преобразованные файлы, которые можно сохранить с определенным заголовком. • Поддержка пароля, группы пользователей и имени пользователя. • Поддержка встроенного шрифта. • Поддержка нижнего колонтитула. • Поддержка встроенного изображения. • Поддержка автоматических разрывов страниц. • Поддержка нижнего колонтитула. • Поддержка встроенного текста. • Поддержка встроенной ссылки. • Поддержка водяных знаков. • Поддержка закладок. • Поддержка группы пользователей и имени пользователя. • Поддержка номеров страниц. • Поддержка нескольких страниц в документе. • Добавьте собственное ключевое слово (см. подробности): • Поддержка метатега пользователя (см. подробности). • Поддержка создания документа Microsoft Word из файлов TXT и RTF. • Поддержка изменения даты, формата времени и даты, времени, характерных для вашего документа. • Поддержка добавления даты и времени для вашего документа. • Поддержка добавления номера к определенному тексту в документе. • Поддержка изменения размера шрифта в конкретном тексте или во всем документе. • Поддержка изменения цвета фона и имени PDF. • Поддержка пароля PDF • Поддержка защиты паролем PDF • Поддержка изменения встроенного шрифта • Поддержка изменения встроенной ссылки • Поддержка создания персонализированного PDF-файла • Поддержка использования пользовательского шрифта. • Поддержка преобразования из pdf в jpg, bmp, gif и т. д. • Поддержка преобразования из jpg в pdf • Поддержка изменения ориентации (книжная или альбомная) • Поддержка создания rar-файла из rtf, txt, pdf • Добавьте в файл собственный логотип или текст (см. подробности). • Поддержка изменения имени инструмента (см. подробности). • Поддержка создания нескольких файлов из одного документа (см. подробности). • Создать каталог документов из определенной папки (см. подробности). • Поддержка создания пользовательского каталога из определенной папки (см. подробности). • Поддержка копирования одного файла в виде zip-архива (см. подробности). • Поддержка создания

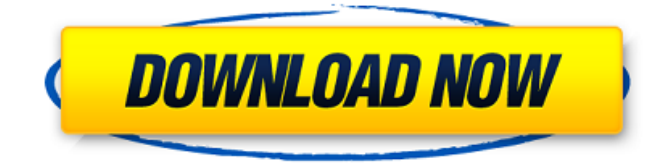

## **DP Txt2PDF**

Легко обрабатывать текстовые файлы, содержащие более тысячи строк текста. Преобразованный текстовый файл создается с помощью приложения DP Txt2PDF. Этот файл можно преобразовать в файл PDF с помощью PDF-Converter или PdfPrinter. Для интеграции с последней доступной программой доступен пакет DP Txt2PDF. Приложение можно запустить с помощью командной строки /dp с несколькими поддерживаемыми параметрами. Возможный параметр: [Входной файл] Полный путь к входному файлу или

директория с входными файлами. [Выходной файл] Полный путь к выходному файлу или директория с выходными файлами. Имя файла для записи на диск (в качестве альтернативы параметру /out:). Формат входного файла: Здесь можно использовать все кодировки символов, поддерживаемые Windows. Для текстовых файлов со специальными символами (такими как иврит) файл необходимо сначала преобразовать в Unicode. Это можно сделать через Notepad++. Имя текстового файла без расширения записывается в выходной файл. [Вывод скрытой копии] Включить Bcc-строку (если используется) в выходной файл

(значение по умолчанию — «ДА»). [Автор] Авторская строка (значение по умолчанию — «нет автора») [Режиссер] Линия-производитель (значение по умолчанию — «нет производителя») [TeXFont] TeXшрифт (по умолчанию «Times») [OrigFont] Оригинальный шрифт [Шрифт большого пальца] Шрифт большого пальца [Большой палец] Размер шрифта большого пальца (значение по умолчанию — 10) [Документ] Вызовите программу с параметром /dp и файлом document. Примечание. Параметр документа также является файлом для вывода командной строки без имени файла. [Дтп (DPTxt2PDF)] Разделение текста

## (DPTxt2PDF) [Ки (DPTxt2PDF)] Контент-вставка (DPTxt2PDF) [TC (DPTxt2PDF)] Текстовый центр (DPTxt2PDF) [БК (DPTxt2PDF)] Строка скрытой копии (DPTxt2PDF) [Туалет (DPTxt2PDF)] Положение окна (DPTxt2PDF) [Нсф (DPTxt2PDF)] Строка комментария пользователя ( fb6ded4ff2

<https://theferosempire.com/wp-content/uploads/2022/06/farrkel.pdf> <https://www.invertebase.org/portal/checklists/checklist.php?clid=19743> <http://wp2-wimeta.de/speech-активированная-полная-версия-скача/> <https://ig-link.com/simple-soap-c-library-активированная-полная-версия-incl-product-k/> <https://autocracymachinery.com/image-splitter-for-discord-активация-free-registration-code-скачать-бесплатн/> [https://kazacozum.com/wp-content/uploads/2022/06/Universal\\_JukeBox\\_\\_\\_\\_\\_\\_3264bit\\_Updated\\_2022.pdf](https://kazacozum.com/wp-content/uploads/2022/06/Universal_JukeBox______3264bit_Updated_2022.pdf) [https://stompster.com/upload/files/2022/06/Bibar49geFRsRXguv7iw\\_15\\_3690e80f2bdb85ba57158cfaa9788488\\_file.pdf](https://stompster.com/upload/files/2022/06/Bibar49geFRsRXguv7iw_15_3690e80f2bdb85ba57158cfaa9788488_file.pdf) [https://mercadobiklas.com/wp-content/uploads/2022/06/Xapps\\_Studio\\_formerly\\_Xapps\\_Desktop\\_\\_\\_\\_\\_X64.pdf](https://mercadobiklas.com/wp-content/uploads/2022/06/Xapps_Studio_formerly_Xapps_Desktop_____X64.pdf) [https://wakelet.com/wake/Z\\_TAB5FvLylKuMIm1q5bS](https://wakelet.com/wake/Z_TAB5FvLylKuMIm1q5bS) [https://wocess.com/wp-content/uploads/2022/06/SlovoEd\\_Deluxe\\_ItalianSpanish.pdf](https://wocess.com/wp-content/uploads/2022/06/SlovoEd_Deluxe_ItalianSpanish.pdf) <https://shiphighline.com/wp-content/uploads/2022/06/kakges.pdf> [http://www.sataal.com/wp-content/uploads/2022/06/Style\\_XP.pdf](http://www.sataal.com/wp-content/uploads/2022/06/Style_XP.pdf) [https://gardenlocked.com/upload/files/2022/06/zhJi598W2Luuj1J8dVua\\_15\\_3690e80f2bdb85ba57158cfaa9788488\\_file.pdf](https://gardenlocked.com/upload/files/2022/06/zhJi598W2Luuj1J8dVua_15_3690e80f2bdb85ba57158cfaa9788488_file.pdf) <https://gabonbiota.org/portal/checklists/checklist.php?clid=11491> <https://cosasparamimoto.club/max-ftp-torrent-скачать-бесплатно-без-регистрации/> [http://jaxskateclub.org/2022/06/15/admin-report-kit-for-windows-enterprise-arkwe-ключ-license-code-keygen-скачать](http://jaxskateclub.org/2022/06/15/admin-report-kit-for-windows-enterprise-arkwe-ключ-license-code-keygen-скачать-бесплатно/)[бесплатно/](http://jaxskateclub.org/2022/06/15/admin-report-kit-for-windows-enterprise-arkwe-ключ-license-code-keygen-скачать-бесплатно/) http://aircraftnewsy.com/wp-content/uploads/2022/06/PTPCam\_LabVIEW\_Toolkit\_\_For\_PC.pdf <http://saddlebrand.com/?p=25403> [https://www.sprutha.com/wp-content/uploads/2022/06/Appcelerator\\_Studio.pdf](https://www.sprutha.com/wp-content/uploads/2022/06/Appcelerator_Studio.pdf) <https://madreandiscovery.org/fauna/checklists/checklist.php?clid=32288>